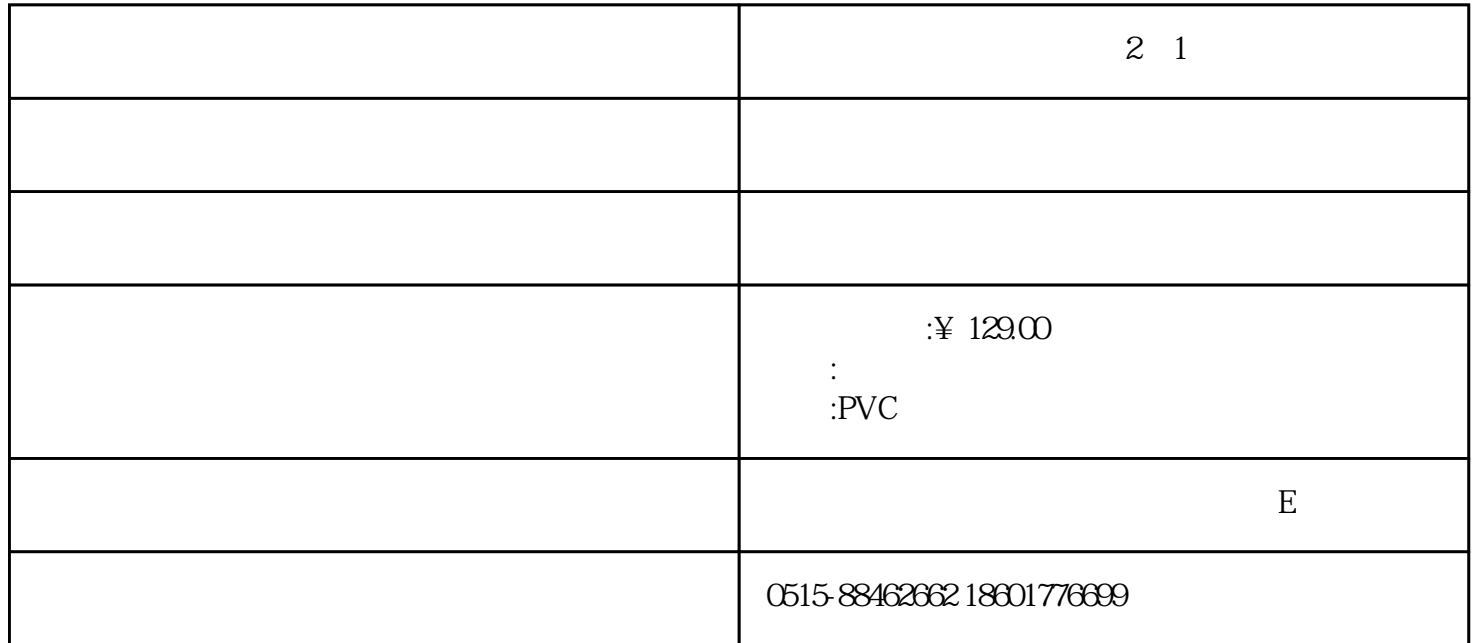

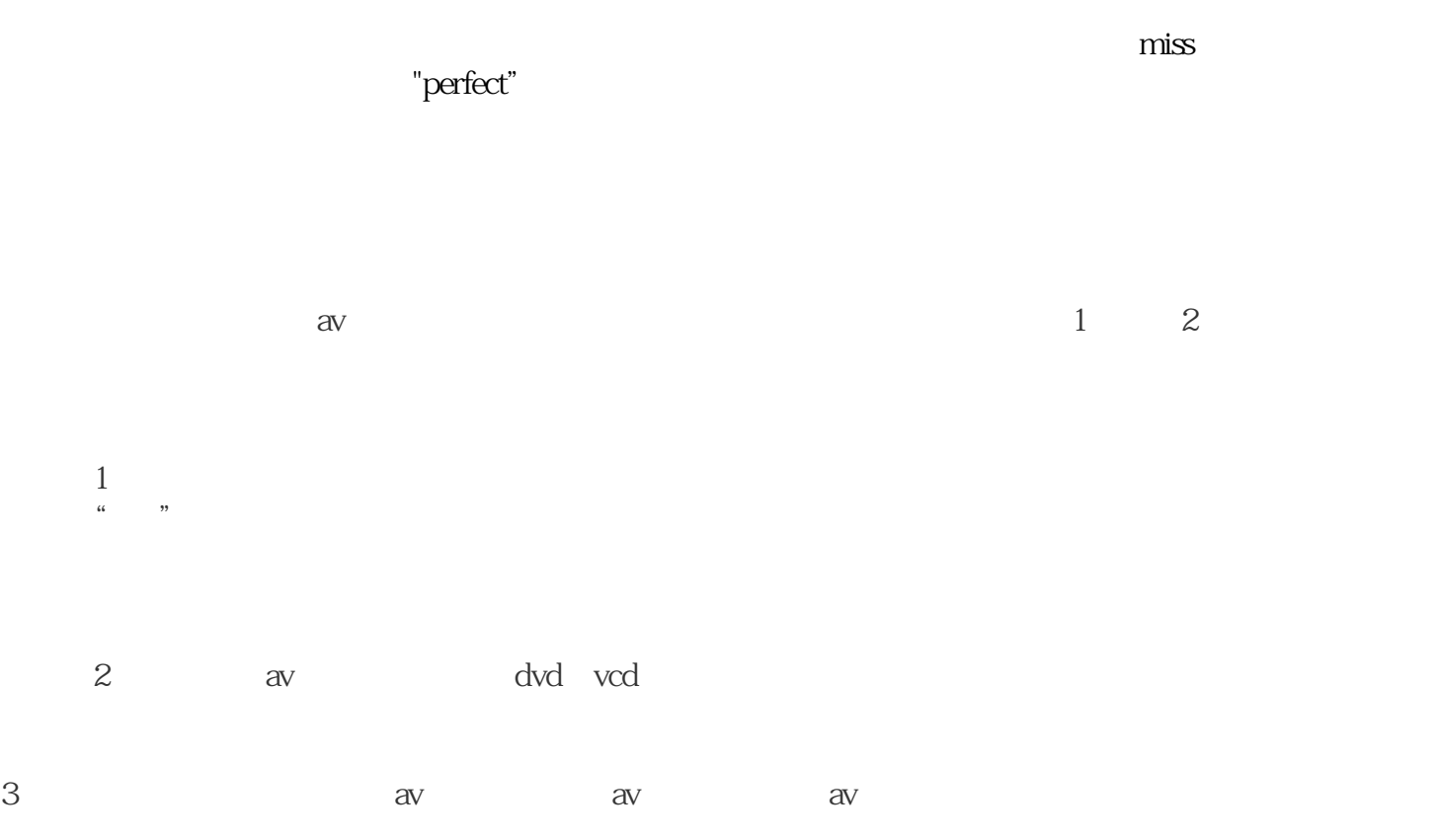

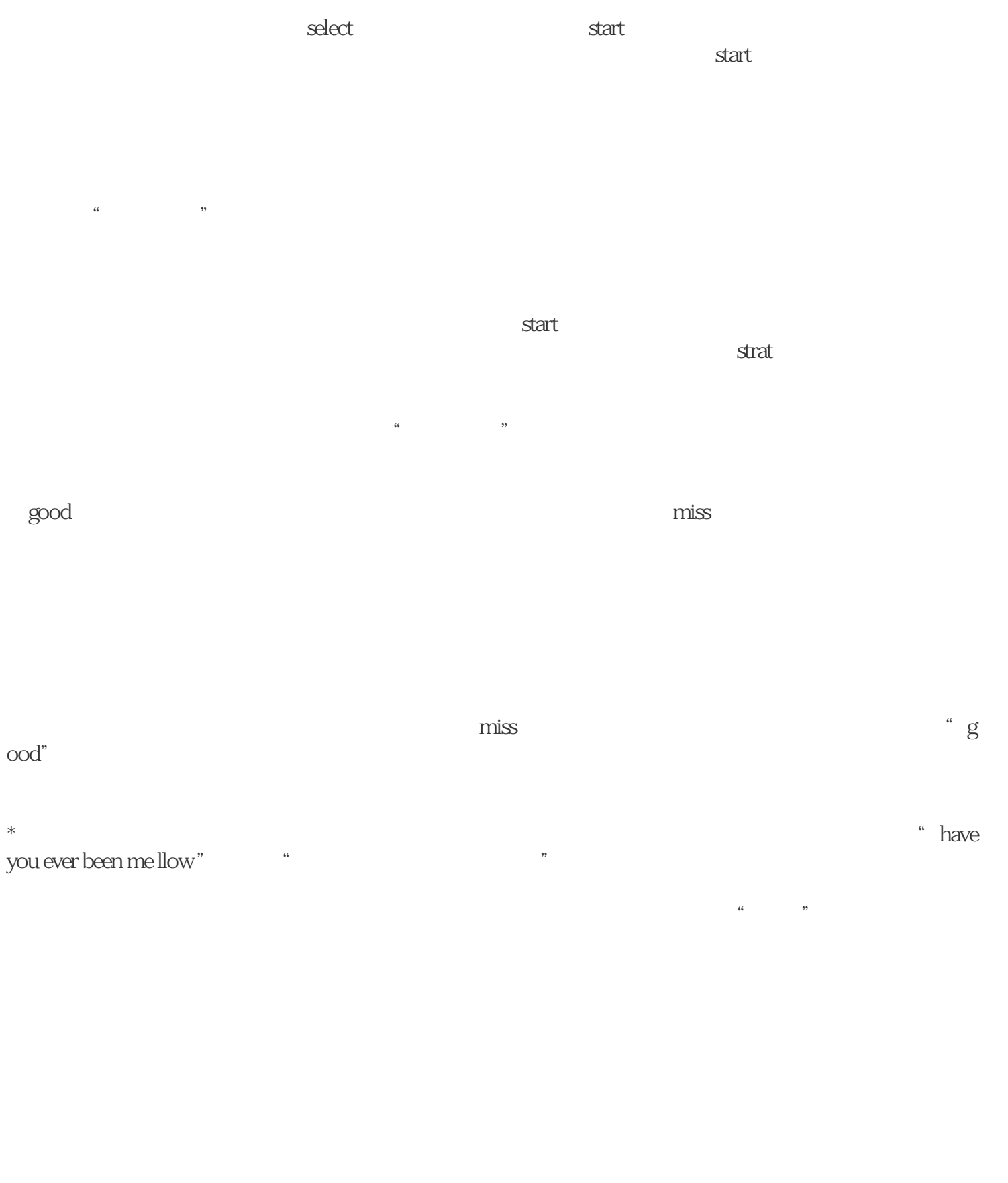

 $\angle$  129.00, and PVC,  $\angle$ 

 $2<sub>1</sub>$